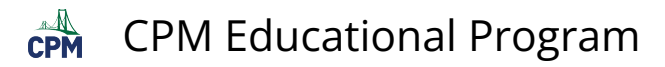

# **INT1 3.1.1: 3-1 3D Nets**

These nets are interactive. Click on the sides to raise or lower them. Drag in a circular motion outside of the net to rotate in space. Go the the "?" for more help!

#### **Click on the link below.**

[INT1 3-1 3D Nets \(CPM\)](https://technology.cpm.org/general/nets/) 

#### **1. INT1 3-1a:**

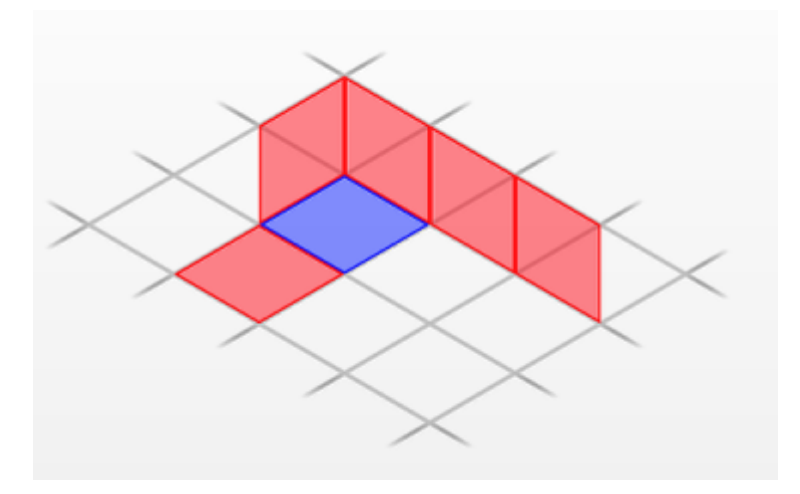

#### **2. Get the other nets by going to the Edit menu!**

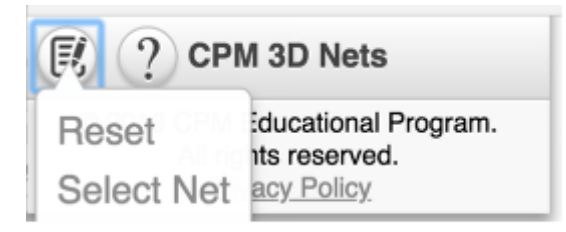

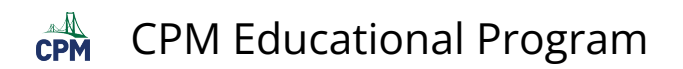

## **3. INT1 3-1b:**

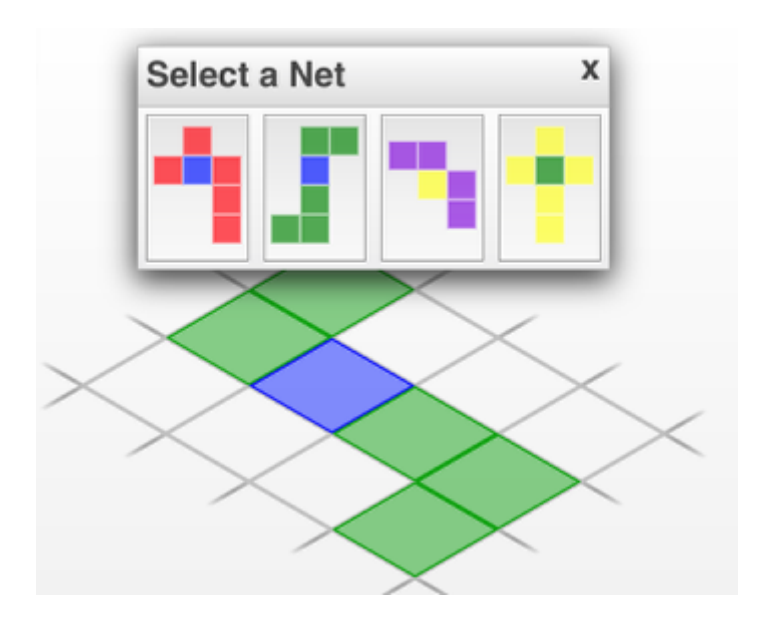

# **4. INT1 3-1c:**

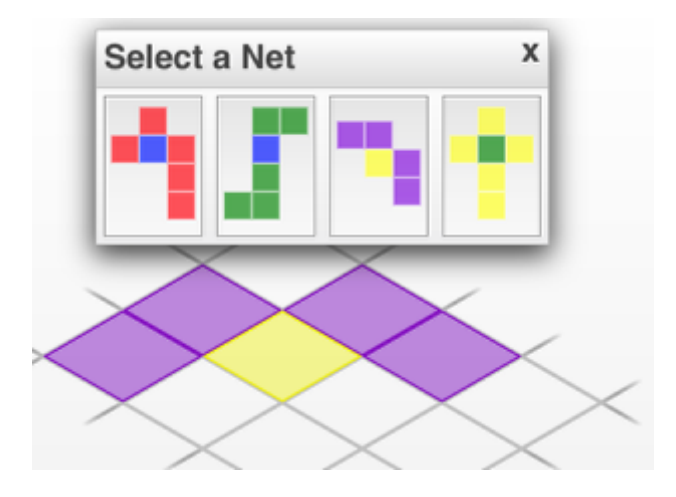

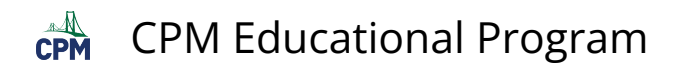

## **5. INT1 3-1d:**

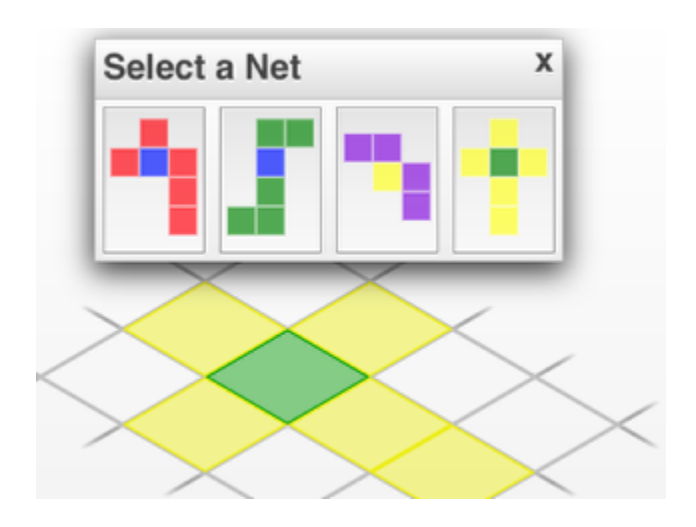